## **Asignar carpeta compartida a Unidad de disco mediante Archivo de inicio de sesión.**

Holas, ahora les mostraré como hacer algo que nos piden en clases.

Tenemos que crear un archivo de inicio de sesión el cual al ejecutarse haga que el usuario que lo haga, deje apuntando la carpeta compartida a alguna unidad de disco

Para realizar esta tarea es necesario haber realizado todas las tareas de los post anteriores.

Crearemos un archivo de inicio de sesion que al ejecutarse va a hacer que al usuario le aparezca la unidad de disco L apuntando a la carpeta compartida llamada Compartida.

Ya, manos a la obra.

Ejecutamos VirtualBox, iniciamos la máquina virual con Win server 2003. Iniciamos sesion y cuando la máquina esté lista abrimos la carpeta C:\WINDOWS\SYSVOL\sysvol dentro habrá otra carpeta con el nombre del dominio, la abrimos, luego ingresamos a la carpeta scripts. Aquí hacemos click con botón secundario, nuevo, Documento de texto. Lo nombraremos sesion.bat

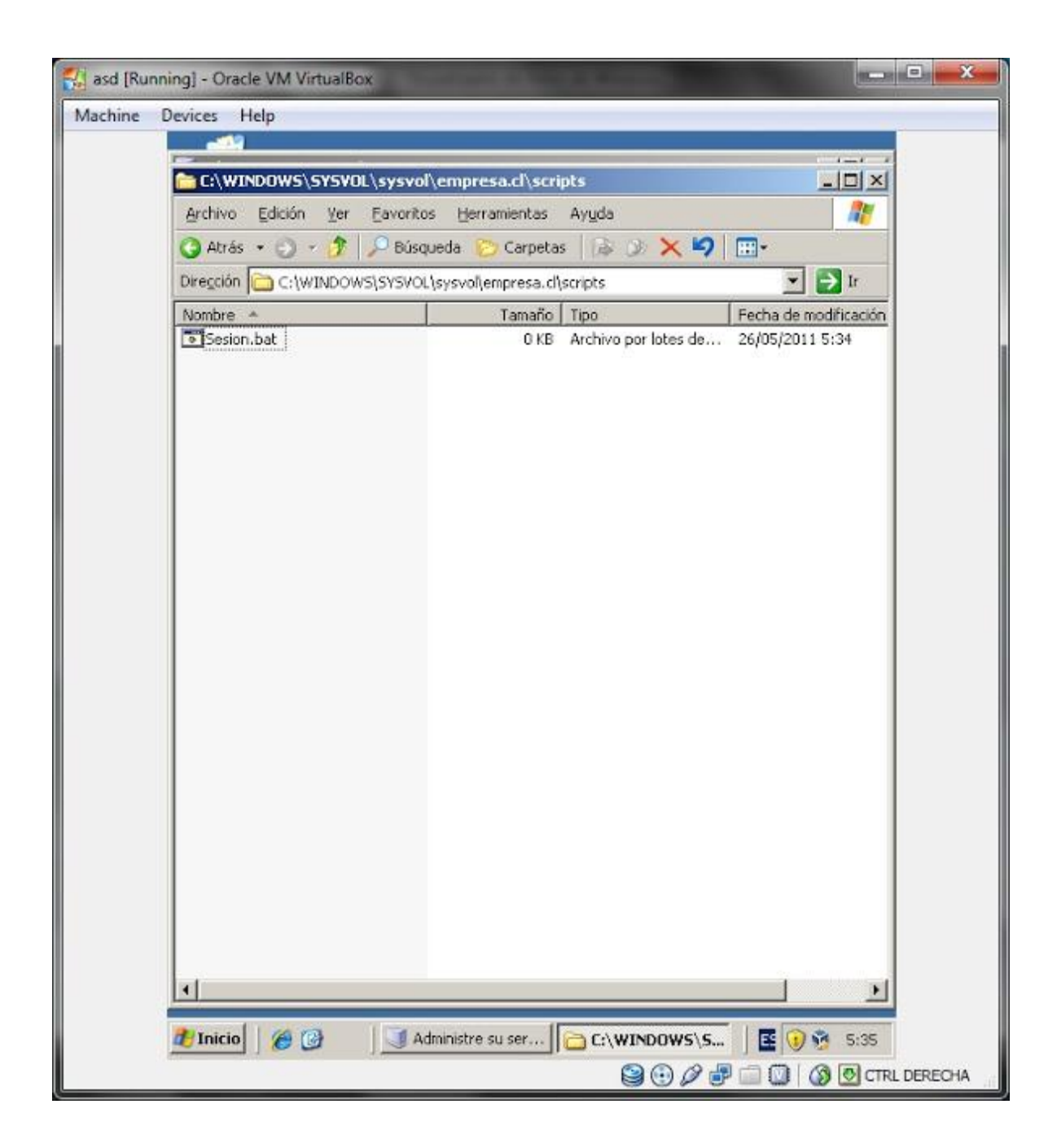

Le damos boton secundario, Editar y escribimos lo siguiente.

@echo off net use L: \\NOMBRE\_DE\_SERVIDOR\Compartida exit

Donde NOMBRE\_DE\_SERVIDOR lo reemplazamos por el nombre de nuestro servidor. Este script va a hacer que el usuario que lo ejecute le aparezca la unidad de disco L apuntando a la carpeta Compartida.

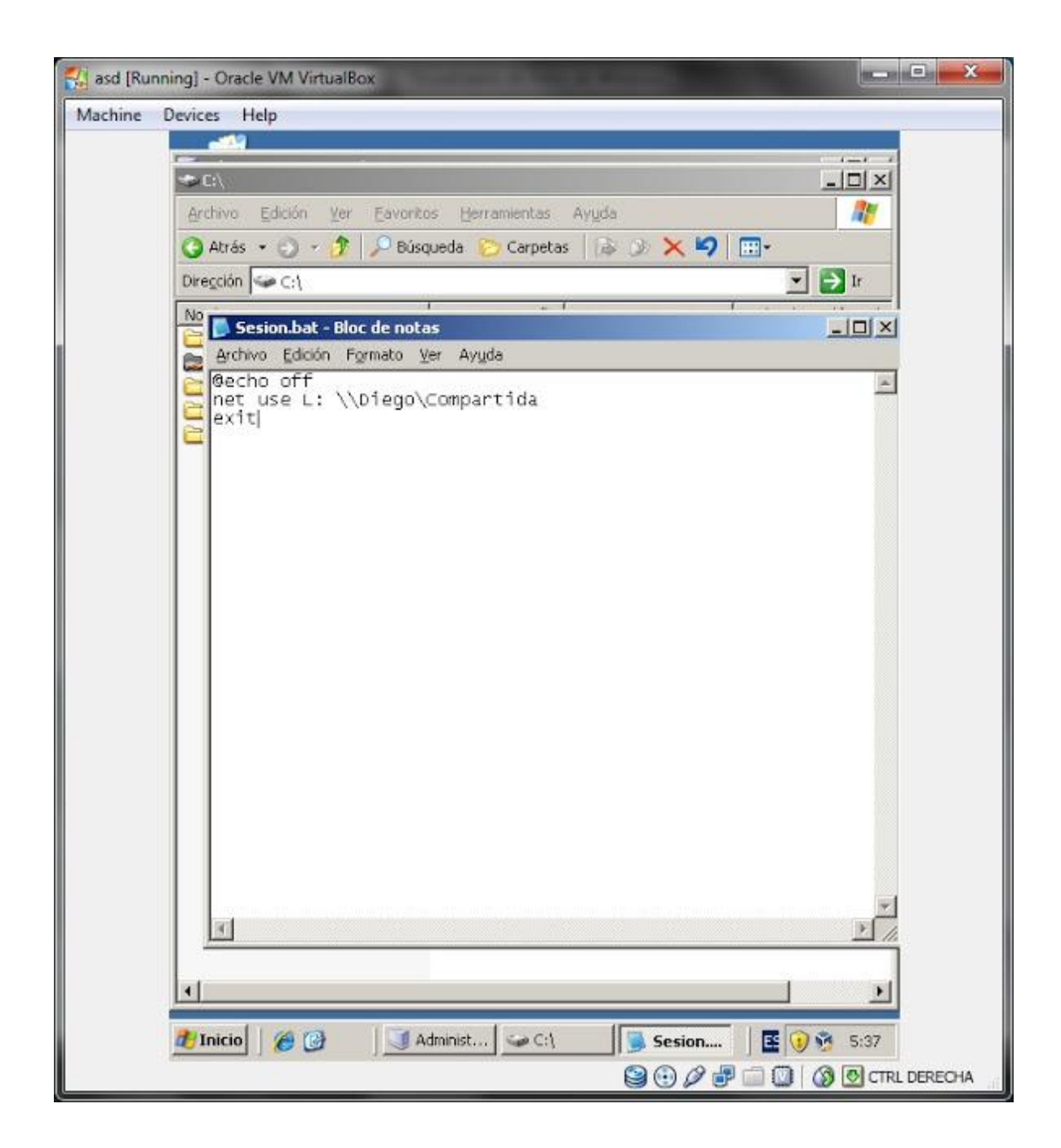

Lo guardamos y cerramos. Ahora nos vamos a Inicio, Herramientas administrativas, y hacemos click en Usuarios y equipos de Acive Directory.

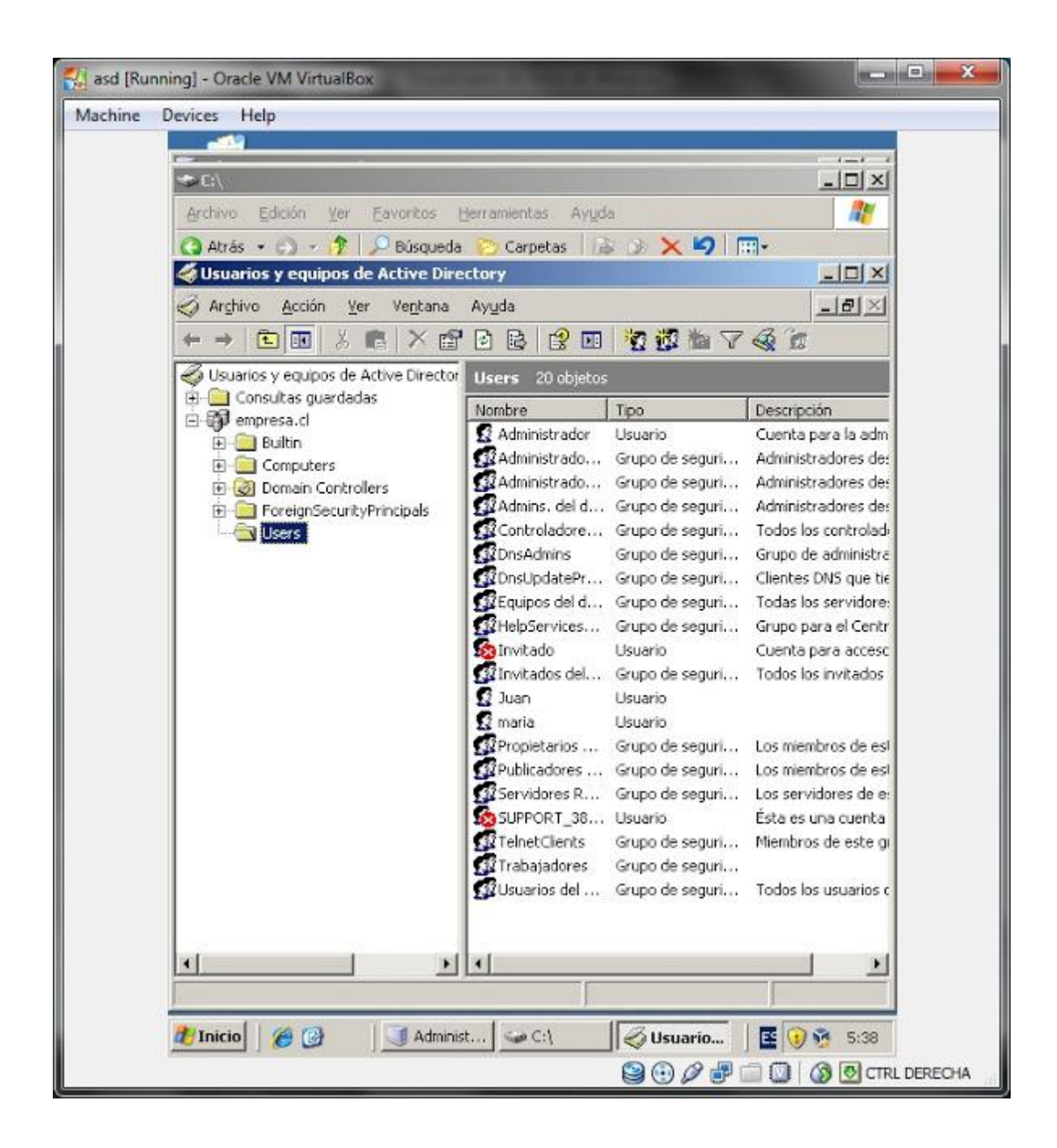

Aqui nos vamos a la carpeta Users y ubicamos al usuario Juan. Lo seleccionamos, hacemos click con botón secundario, propiedades.

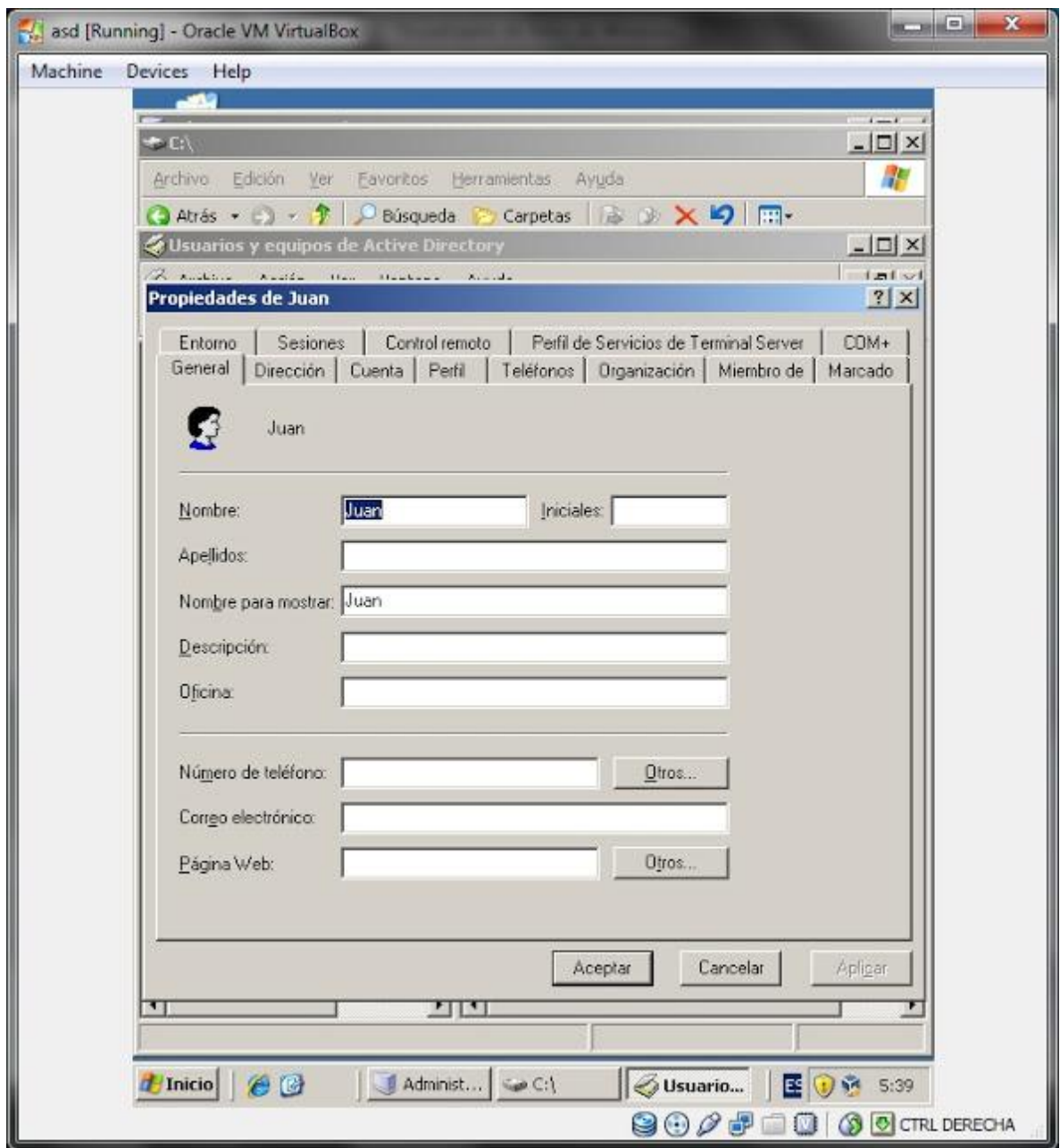

Nos vamos a la pestaña Perfil y donde dice Secuencia de comandos de inicio de sesion: escribimos el nombre del archivo bat que creamos, en nuestro caso, sesion.bat

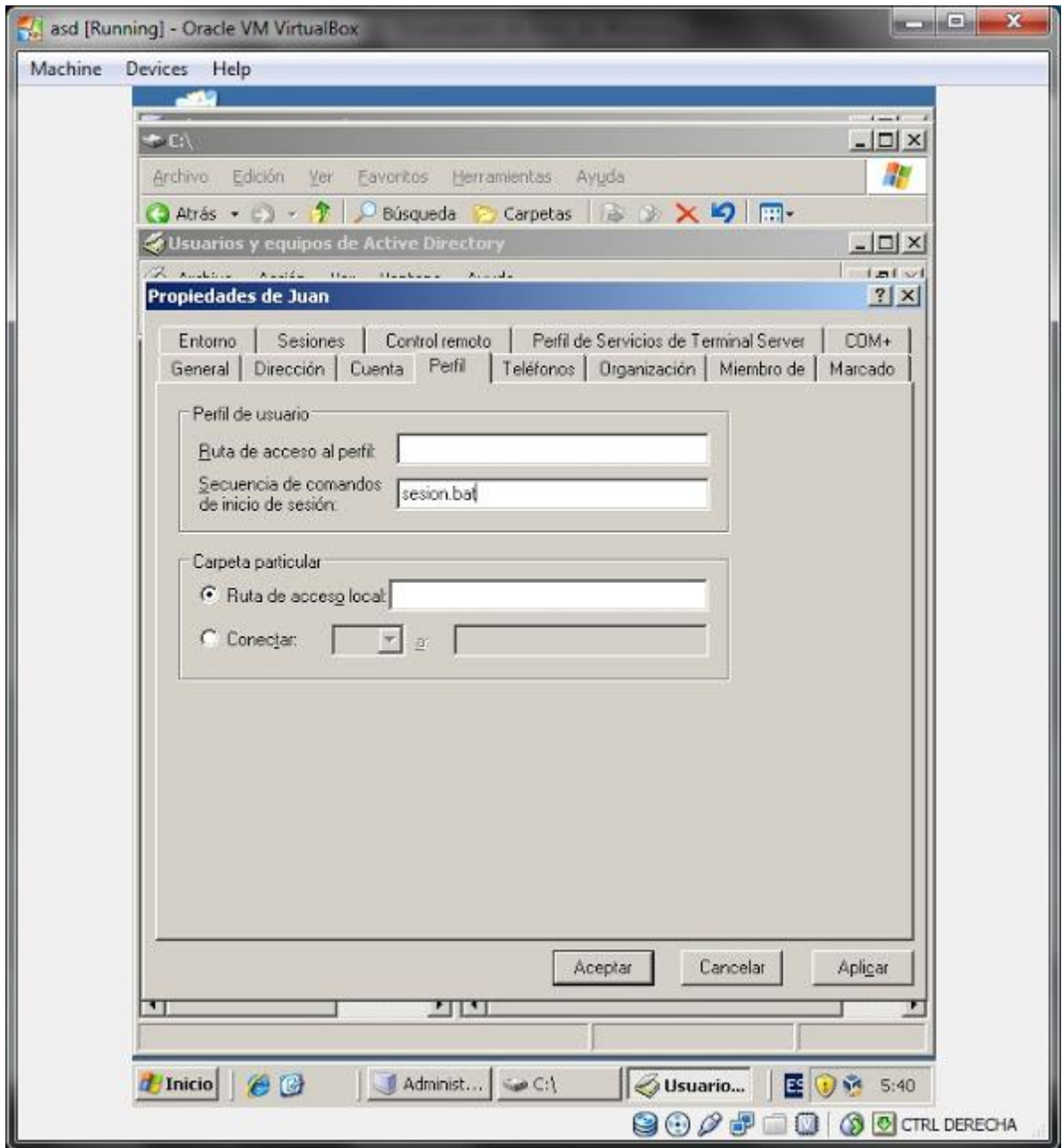

Listo, damos a aceptar y cerramos.

Luego iniciamos la máquina con windows Xp e iniciamos sesion con el usuario Juan. Cuando esté la máquina lista nos vamos a Inicio, hacemos click en Mi pc. Como verán en la seccino de Unidades de red nos aparece nuestra nueva unidad L apuntando a la carpeta Compartida.

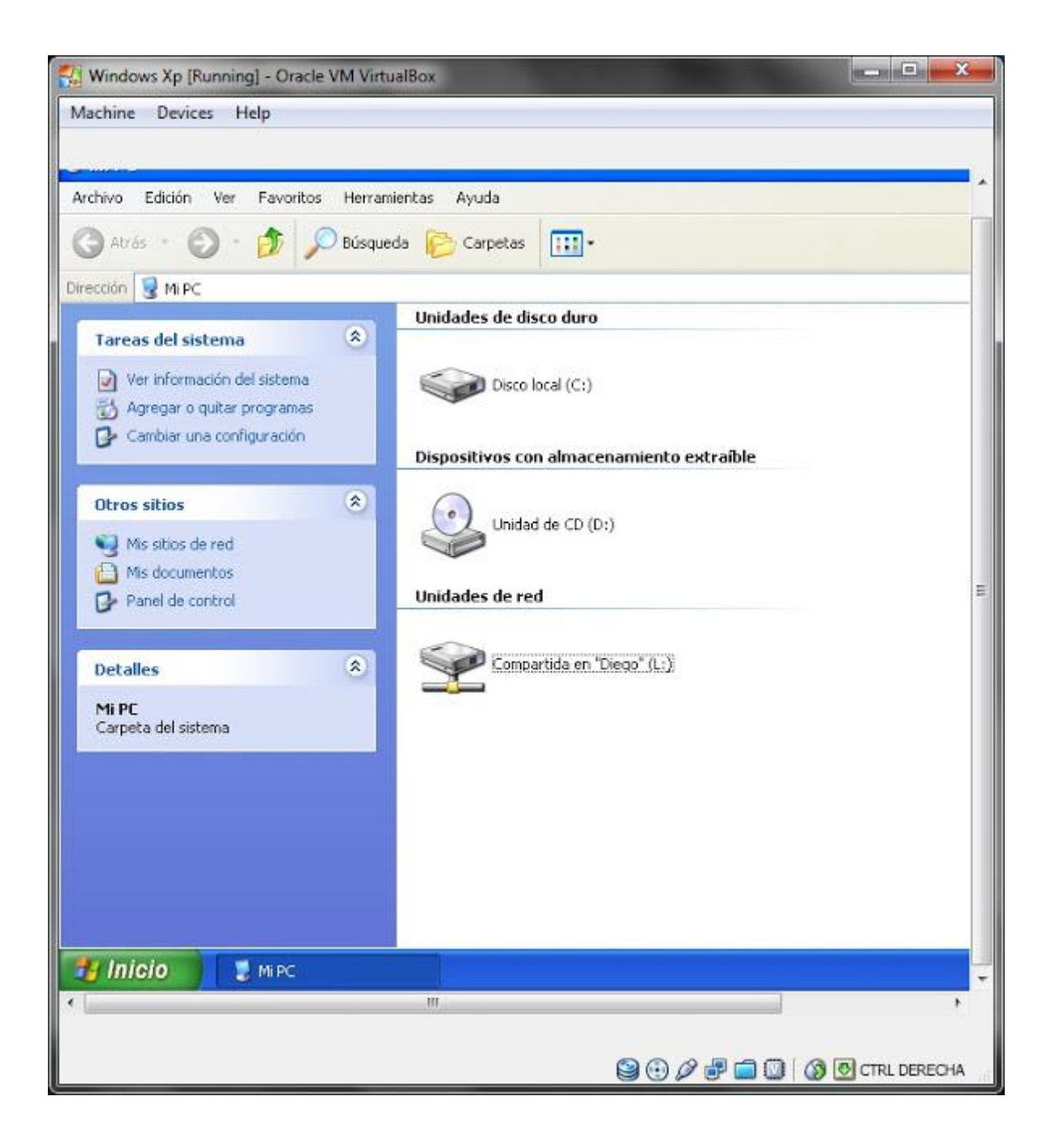